## **Photoshop Download 2019 Gratis //FREE\\**

Cracking Adobe Photoshop is not as straightforward as installing it. It requires a few steps to bypass the security measures that are in place. First, you must obtain a cracked version of the software from a trusted source. Once you have downloaded the cracked version, you must disable all security measures, such as antivirus and firewall protection. After this, you must open the crack file and follow the instructions on how to patch the software. Once the patching process is complete, the software is cracked and ready to use.

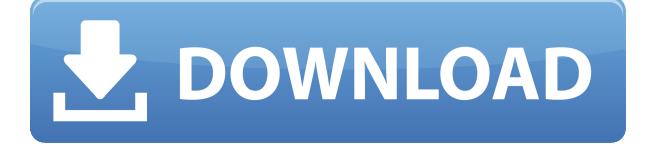

To give you an idea of how useful Photoshop's cloud document feature can be, consider that it makes it possible to edit the same document on a desktop and the iPad in the same way, and to open up a web-hosted version of the project from anywhere. The latest update to Photoshop brought much more to the table than just the features I've mentioned, including an all-new Retouch panel that lets you edit photos using layer masks and blend modes. Hand-held exposure correction and white balance adjustment are made easier and more satisfying, and there are new tools for corrective editing and intelligent color enhancement. In addition to learning how to use it, you'll need to become familiar with some of the program's new terminology, and you'll need to brush up on your skills so that you can take advantage of the most powerful features. New to version 2023 are a new Multi Exposure mode; advanced image blending and masking; paper space tools; and direct selection using the Direct Selection brush. Version 24 adds the following new content areas: vector pattern styles; geometry tools; the Spot Healing Brush; explosion effects; a retouching tool similar to the Clone Stamp; and the Magic Wand. Beyond the overall "Product review" categories, I assigned each reviewer three product areas of focus, such as "lightroom," "sepia," and "sharpening/color adjustments." They took it from there. For example, Jeff C scored the feature of "Expression" 3 stars because he said he didn't use it often enough.

## **Download Adobe Photoshop EXpressWith Licence Key Free License Key 2023**

You can expand the effect of the Brighter tool by choosing the Advanced tab to customize the amount of adjustment and the targets for the adjustment. You can also learn about the many more ways you can take your artwork to the next level by taking a look at these examples that showcase some of the more complex adjustments and filters you'll find in Photoshop. When you click OK in the Effects Settings dialog box, all the settings you selected are applied to the image or video, and the image or video sequence is displayed with an overlay filter applied. To display the Effects Settings dialog box, either choose Edit>Effects>Adjustment Panel. Next, choose Effects > Additional Effects > Blur and scroll to Filter>Blur and select a preset. The Blur dialog box appears and you can choose the type of blur you want. You can also choose a preset filter. You can adjust the settings applied to an image or video. Choose Effects > Effects > Adjustment Panel. Next, choose Effects > Additional Effects > Addition. The Addition dialog box appears and you can choose the type of effect you want to create. After you chose an effect preset, you can modify the settings directly by changing the slider. Click OK to apply the changes to the image or video. Some of the tools Adobe Photoshop has to offer include:

- the easy to use "quick" tool palette, which allows the user to drag oversized hero content directly to the canvas.
- the canvas, which provides the primary area for image editing.
- the "navigation panel" for selecting content and navigation.
- the "layers panel" for grouping, organizing, and applying content.
- the "Brush" tool for softening areas of your image.
- the "Pencil" tool for fine-tuning small areas.
- the "Eraser" tool for removing unwanted areas of your image.
- the "Auto-Blend" tool that optimizes your image by converting colors based on your photo.
- the "Curves" tool that transforms the brightness of your image.
- the "Gradient" tool that allows the user to blend colors in the image.
- the "Adjustment" tool that lets you easily adjust the overall color temperature and contrast of

your image.

- the "Brightness/Contrast" tool that sometimes can be used to manipulate exposure, contrast, or saturation of the image.
- the "Smudge" tool that allows you to apply color to the canvas from a previously selected spot on the image.
- the "Shapes" tool that lets you make custom shapes and save them as layers of your image, which you can easily edit.
- the "Filters" tool for making Photoshop's image more visually rich.
- the "Blend" tool that lets you combine two images to make new images, or apply a gradient or pattern.

e3d0a04c9c

## **Download Adobe Photoshop EXpressLicence Key [32|64bit] 2022**

Previously, we were working on Photoshop skills on the web and we will see Photoshop's web features working and getting better in the next release of the product. As a designer, the new Adobe Photoshop features makes it easy to transform your photos into beautifully stylized moods in minutes. In this feature, we will see how to achieve the effects in the mood category. You can create a stylized photo in Adobe Photoshop in 45 minutes or less. You can use features like brushes, adjustment layers and magic wand to achieve the different styles. The new filters and effects options in Photoshop give you the creative freedom to customize each and every pixel for any kind of image. Adobe Photoshop lets you quickly create complex visual effects by processing layers of your image using new brush and adjustment effects to easily bring depth, texture and drama to your creative images. Along with that, we can add masks from adjustment layers, warp the entire image and create artistic objects. Adobe Photoshop CC and Elements now enable you to quickly create custom presets for almost any device. This allows you to take multiple images taken on different devices and have them automatically create a single unified styled image. This also helps you re-create stylized looks on your photos that you created such as endless depth, characteristics and depth of field among others. Pen tool makers have a history of honing their products precisely with a love for creation and an incredible dedication to craft. Adobe InDesign CC provides design professionals with the best tool for successful digital marketing campaigns. As products like rock solid publishing tools and fonts, InDesign is the way to ensure that your work reaches the next level, wherever it takes you. And now, Creative Cloud provides the strongest integration between desktop versions of both office tools and design and web development tools.

photoshop download 2020 gratis photoshop download 2021 gratis photoshop download gratis portugues photoshop em portugues download gratis photoshop em portugues completo download gratis photoshop ita download gratis photoshop free download gratis photoshop for mac download gratis photoshop download para pc gratis photoshop download pc gratis

If you need the best, you need Photoshop. Whether you're a beginner who wants to learn the ropes, or a professional looking to experiment with new technology, Photoshop is a powerful and versatile tool that will empower your creative vision. Here we have a selection of the best functions and features that make Photoshop a great tool for every designer. You may want to start your Photoshop career with Photoshop CS6, or if you're already working with it, test Photoshop CC. Adobe Photoshop CC is the newest version of the software, which is a part of the creative cloud. It's a editing tool that comes with advanced features like filters, amazing photoshopping tools, and brand new ways to make great images. And if you want to check it out for yourself, you can download the free 30 day trial version of Adobe Photoshop CC to try it out. Most animations, audio files, and other media are saved in the.MP4 format. Try ACID Pro Nero Download if you want to easily convert them into the required format. You can download its demo version and take a look at it. Photoshop Elements is best suited for entry-level editing as well as basic retouchers. It lacks some of the fullpower functionality of the main Photoshop apps, but you can still use many of the tools built into the program to help you with most of mundane image editing needs. Photoshop elements has been on the market for around 20 years now. You could say its required knowledge is to be a bit of a 'pro' but its easy to get around. As you play with the app you will get used to a lot of the shortcuts and

understand it. Most of the bleed over from the main version of the software is there like working with layers but you learn dos and don'ts as you go.

For the first time, you'll see the authors of this book reverse engineer the Photoshop UI like never before. We'll explain why the UI has the way it has, what it's trying to communicate, and how to leverage the deep visual cues, controls, and interactions to better your workflow. The menus, toolbars, sides, history, etc., are all just tools in Photoshop. When a UI element is deepened, it becomes an opportunity to deepen the feature set. We'll take a look at the new features in the Adobe Photoshop user interface in this book to explain why they're there, how they work, and how to utilize them in your own workflow. Most recommended Photoshop books just take you through the menus, display settings, and guides. But we'll go into the nuances of these tools so that you can learn more about them. We'll also delve into the theory behind them, and how they tie into your workflow, which will take you from novice to expert. Product releases made before May 2019 didn't natively support macOS High Sierra. New releases will  $\sim$  auto- $\sim$  follow up to this operating system when it's released, including the upgrade  $\sim$  and installation process in the future. More information is available here: Adobe Photoshop access. **UPDATE**: It appears that Photoshop will eventually be available on the Mac App Store. SlashGear reports that Adobe has purchased the rights to distribute the PhotoShop app on the Mac App Store from Macalope, Inc., which in part controls the Mac App Store application. It's unclear if Adobe plans to begin distributing Photoshop on the Mac App Store once Macs with Apple Silicon M2 chips are available. As with other recent Photoshop updates, we expect to see some delay in the Mac release, likely in Q4 2019.

<https://soundcloud.com/lamzajcayf/autocad-2007-free-download-full-version-with-crack-64-bit> <https://soundcloud.com/efbricinnvig1977/parashara-light-61-free-download-for-windows-7> <https://soundcloud.com/laupartsigrie1986/siemens-ugs-nx-85-64-bit-torrent> <https://soundcloud.com/maksim0lrpavlov/all-activation-windows-7-8-10-v105-office-activator-rar> <https://soundcloud.com/boayziliay/pedro-lenza-direito-constitucional-esquematizado-pdf-download> <https://soundcloud.com/tenrepaces1976/diskinternals-mssql-recovery-13-keygen> <https://soundcloud.com/bardogenwilb1984/nfs-undercover-highly-compressed-32-mb-only> <https://soundcloud.com/winduujeikk/vir2-instruments-acoustic-legends-keygen-crack> <https://soundcloud.com/juricabujara1/to-the-point-book-by-aftab-ahmed> <https://soundcloud.com/harodicmrky/realflight-65-download-torrent> <https://soundcloud.com/brilnelnerbfi1989/pengantar-ilmu-hukum-soeroso-pdf-13>

Photoshop has made an impact since its creation was first announced in 1987. It revolutionized the digital imaging industry. Adobe Photoshop is used by designers for a number of purposes including creation of visual content for websites, print, and video games. It is also used as a graphic design tool, for cropping images, and for combining images into one image using the layers and selection tools. **Adobe Illustrator –** Adobe Illustrator has been one of the most popular vector graphics applications for decades. This is because it lets you create vector graphics without rasterizing them, making it ideal for pixel-based creations. The new release of Adobe Illustrator allows easy-to-use transitions and animations along with photo-effects, and it also enables you to easily share your designs on the web. The Adobe Photoshop is the best graphic editor in the world. It can be used to edit all kinds of images and to create all kinds of visual graphics that one can imagine. It allows it you to edit any image by using the selected tools. With the help of these tools, you can add a special effect, change the size of your art work, add text, and even combine images with text. This tool provides the best interface to make your creative ideas come true. This leads to many claims of

Photoshop being able to replace most commercial design software because it's 'more powerful.' However, Photoshop is a *tool* which, if you use it correctly, does an amazing job. Photoshop may, in some cases, be faster than anything else out there, but for many cases, a hybrid of the two will actually be the best solution.

[https://hirupmotekar.com/wp-content/uploads/Download-Adobe-Photoshop-Cs2-90-Final-Keygen-And-](https://hirupmotekar.com/wp-content/uploads/Download-Adobe-Photoshop-Cs2-90-Final-Keygen-And-Activator-Fixed.pdf)[Activator-Fixed.pdf](https://hirupmotekar.com/wp-content/uploads/Download-Adobe-Photoshop-Cs2-90-Final-Keygen-And-Activator-Fixed.pdf) <https://curriculocerto.com/wp-content/uploads/2023/01/elijan.pdf> [https://www.dpfremovalnottingham.com/2023/01/01/adobe-photoshop-2021-version-22-0-0-download](https://www.dpfremovalnottingham.com/2023/01/01/adobe-photoshop-2021-version-22-0-0-download-keygen-hack-x64-updated-2022/) [-keygen-hack-x64-updated-2022/](https://www.dpfremovalnottingham.com/2023/01/01/adobe-photoshop-2021-version-22-0-0-download-keygen-hack-x64-updated-2022/) <https://moeingeo.com/wp-content/uploads/2023/01/giatael.pdf> <http://nii-migs.ru/wp-content/uploads/2023/01/jayfra.pdf> <https://hgpropertysourcing.com/wp-content/uploads/2023/01/falyar.pdf> [https://qlami.com/wp-content/uploads/2023/01/Photoshop-2020-version-21-Free-License-Key-WIN-M](https://qlami.com/wp-content/uploads/2023/01/Photoshop-2020-version-21-Free-License-Key-WIN-MAC-NEw-2023.pdf) [AC-NEw-2023.pdf](https://qlami.com/wp-content/uploads/2023/01/Photoshop-2020-version-21-Free-License-Key-WIN-MAC-NEw-2023.pdf) [https://brittanymondido.com/download-adobe-photoshop-cc-2021-mac-\\_best\\_/](https://brittanymondido.com/download-adobe-photoshop-cc-2021-mac-_best_/) <https://susanpalmerwood.com/wp-content/uploads/2023/01/gelfau.pdf> <http://efekt-metal.pl/?p=1> [https://alsaadahfood.com/wp-content/uploads/2023/01/Adobe\\_Photoshop\\_2022\\_Version\\_2341.pdf](https://alsaadahfood.com/wp-content/uploads/2023/01/Adobe_Photoshop_2022_Version_2341.pdf) <https://www.mein-hechtsheim.de/advert/how-to-download-photoshop-for-free-in-telugu-exclusive/> <https://oiseauheureux.xyz/wp-content/uploads/2023/01/gaylrans.pdf> [http://www.landtitle.info/wp-content/uploads/2023/01/Photoshop\\_2021\\_Version\\_223\\_\\_Download\\_free](http://www.landtitle.info/wp-content/uploads/2023/01/Photoshop_2021_Version_223__Download_free_Product_Key_Crack_.pdf) Product Key Crack .pdf <http://www.prarthana.net/?p=55660> <https://ayusya.in/wp-content/uploads/mikajany.pdf> <https://susanpalmerwood.com/wp-content/uploads/2023/01/paegdara.pdf> <https://vv411.com/advert/perfectum-vintage-watercolor-photoshop-action-free-download-work/> <https://pastrytimes.com/wp-content/uploads/2023/01/gerpar.pdf> <https://insidewallstreet.org/photoshop-7-serial-key-free-download-portable/> [https://thekeymama.foundation/wp-content/uploads/2023/01/Download-Photoshop-With-Full-Keygen-](https://thekeymama.foundation/wp-content/uploads/2023/01/Download-Photoshop-With-Full-Keygen-2023.pdf)[2023.pdf](https://thekeymama.foundation/wp-content/uploads/2023/01/Download-Photoshop-With-Full-Keygen-2023.pdf) <https://provisionsfrei-immo.de/wp-content/uploads/2023/01/hiladel.pdf> <https://katiszalon.hu/wp-content/uploads/Topaz-Plugin-Photoshop-Cs3-Free-Download-WORK.pdf> [https://stepupbusinessschool.com/wp-content/uploads/2023/01/Download\\_Apk\\_Photoshop\\_Cs6\\_For\\_P](https://stepupbusinessschool.com/wp-content/uploads/2023/01/Download_Apk_Photoshop_Cs6_For_Pc_PATCHED.pdf) [c\\_PATCHED.pdf](https://stepupbusinessschool.com/wp-content/uploads/2023/01/Download_Apk_Photoshop_Cs6_For_Pc_PATCHED.pdf) <https://realtowers.com/2023/01/01/download-adobe-photoshop-cs6-free-for-windows-10-top/> [https://katrinsteck.de/wp-content/uploads/Download\\_Photoshop\\_CS5\\_Hack\\_x3264\\_2023.pdf](https://katrinsteck.de/wp-content/uploads/Download_Photoshop_CS5_Hack_x3264_2023.pdf) [https://olteniabizz.ro/wp-content/uploads/2023/01/Adobe-Photoshop-Cs5-Free-Download-Setup-INST](https://olteniabizz.ro/wp-content/uploads/2023/01/Adobe-Photoshop-Cs5-Free-Download-Setup-INSTALL.pdf) [ALL.pdf](https://olteniabizz.ro/wp-content/uploads/2023/01/Adobe-Photoshop-Cs5-Free-Download-Setup-INSTALL.pdf) [http://duxdiligens.co/adobe-photoshop-2022-version-23-0-1-hack-lifetime-activation-code-win-mac-32](http://duxdiligens.co/adobe-photoshop-2022-version-23-0-1-hack-lifetime-activation-code-win-mac-3264bit-final-version-2023/) [64bit-final-version-2023/](http://duxdiligens.co/adobe-photoshop-2022-version-23-0-1-hack-lifetime-activation-code-win-mac-3264bit-final-version-2023/) <https://www.linkablecity.com/wp-content/uploads/2023/01/ualpatr.pdf> [https://instafede.com/wp-content/uploads/2023/01/Download\\_Apk\\_Photoshop\\_For\\_Mac\\_LINK.pdf](https://instafede.com/wp-content/uploads/2023/01/Download_Apk_Photoshop_For_Mac_LINK.pdf) <https://audiobooksusa.com/download-software-adobe-photoshop-for-windows-10-link/> <https://ccazanzibar.com/wp-content/uploads/2023/01/idelynn.pdf> [http://powervapes.net/wp-content/uploads/2023/01/Download\\_Adobe\\_Photoshop\\_2022\\_Version\\_2301](http://powervapes.net/wp-content/uploads/2023/01/Download_Adobe_Photoshop_2022_Version_2301_Torrent_Crack_202.pdf) [\\_Torrent\\_Crack\\_202.pdf](http://powervapes.net/wp-content/uploads/2023/01/Download_Adobe_Photoshop_2022_Version_2301_Torrent_Crack_202.pdf) [https://pzn.by/marketing-ideas/photoshop-2022-version-23-download-free-license-key-license-code-ke](https://pzn.by/marketing-ideas/photoshop-2022-version-23-download-free-license-key-license-code-keygen-mac-win-x64-latest-version-2023/) [ygen-mac-win-x64-latest-version-2023/](https://pzn.by/marketing-ideas/photoshop-2022-version-23-download-free-license-key-license-code-keygen-mac-win-x64-latest-version-2023/)

<http://www.4aquan.com/wp-content/uploads/2023/01/Adobe-Photoshop-CC-2015-Serial-Key-2023.pdf> <https://cleverposse.com/advert/free-download-preset-photoshop-cc-exclusive/> <https://www.planetneurodivergent.com/wp-content/uploads/2023/01/riadili.pdf> [https://myblogtime.com/wp-content/uploads/2023/01/Download-Photoshop-Cc-2015-Full-Crack-64-Bit](https://myblogtime.com/wp-content/uploads/2023/01/Download-Photoshop-Cc-2015-Full-Crack-64-Bit-Kuyhaa-VERIFIED.pdf) [-Kuyhaa-VERIFIED.pdf](https://myblogtime.com/wp-content/uploads/2023/01/Download-Photoshop-Cc-2015-Full-Crack-64-Bit-Kuyhaa-VERIFIED.pdf) <https://mentorus.pl/wp-content/uploads/2023/01/halfel.pdf> <http://holger-schleiffer.de/?p=16890>

You can apply selections, batch convert image files, connect it to the rest of the creative ecosystem (for example, you could open an image in Adobe Photoshop and then drag and drop it to Adobe Illustrator, where it would appear there), and more. If you need to edit large numbers of photos or create one-off images, you can use the Photoshop Organizer on the website . This is a great tool if you have a small number of files to work on individually. There are lots of tools available, you can either use the keyboard and mouse or the Adobe Creative Suite Variations, which use digital input devices that are easier to use than a mouse or a Wacom tablet. Obviously, the whole range of features available in Photoshop have a good impact on the industry and economy. With latest Photoshop update, the software features zoom levels from 1 to 76 percent and a new feature of size reduction can be applied to selected artboard areas. There are also some other new features available, such as changing wounder of one family, Find and Replace and Efex Pro as well. Adobe Photoshop is one of the most-used software in the market for the people who take it to the next level and want to make multi-dimensional, photo-illustrated, or digital posters. Although it might be entirely different when I will talk about editing tools, the sheets will definitely take the same shape, which is something like the one below. In addition, Photoshop Elements 2020 adds several exciting new features, including a redesigned grid, layered styling support for multi-content sliders, and a new adaptive rendering system to work well on all kinds of displays, including the new iPad Pro and Surface Pro.